**IPAD APPS STUDENT LEARNING TOOLS** 

Embracing Diversity

The apps listed below are loaded on all SD71 iPads and will help ALL students access and engage in educational experiences on iPads/iPhones.

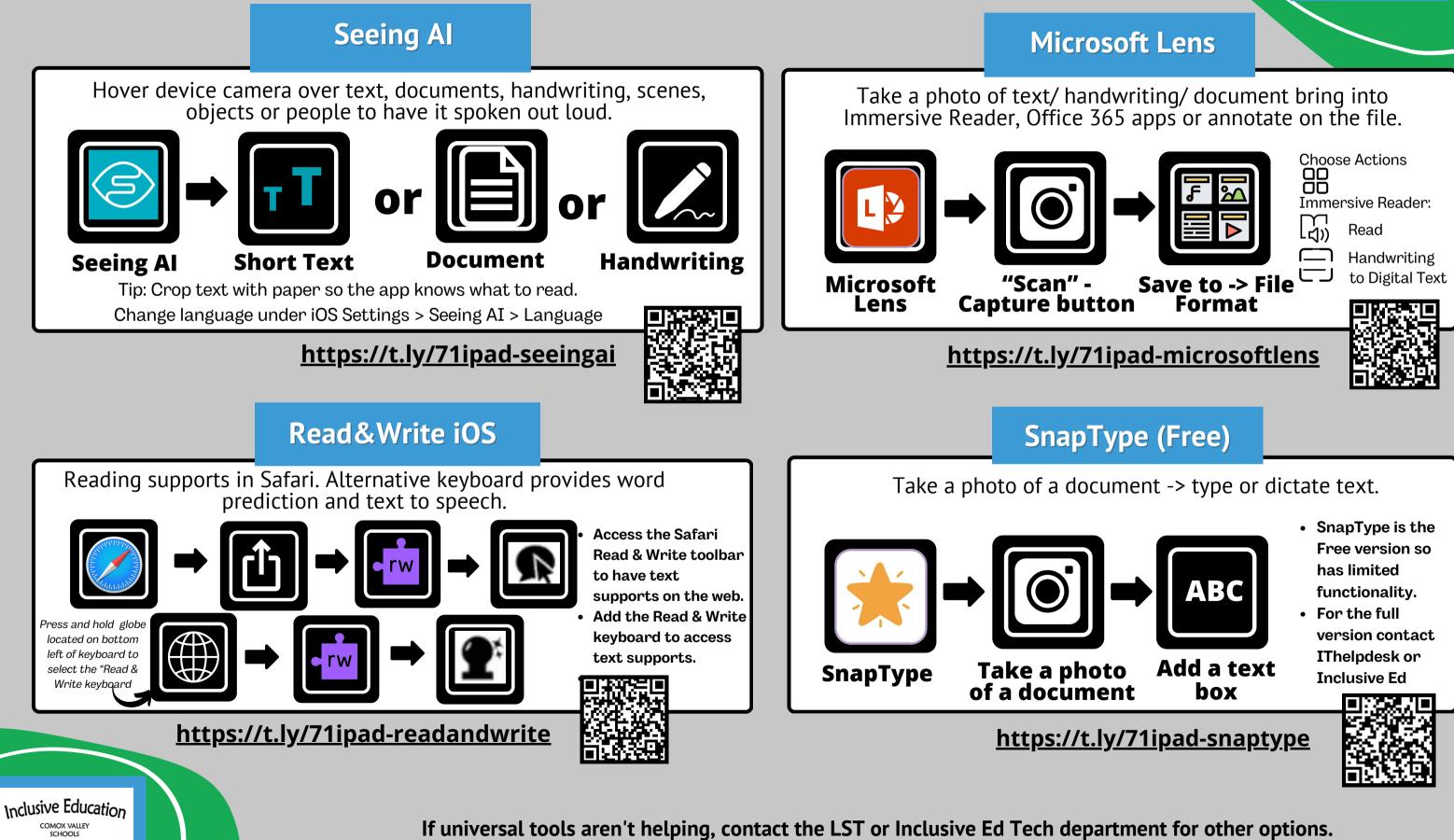

Comox Valley Schools ATIVE + INCUISITIVE + INCL